#### Certified Mergeable Replicated Data Types

#### **"KC" Sivaramakrishnan**

joint work with

Vimala Soundarapandian, Adharsh Kamath and Kartik Nagar

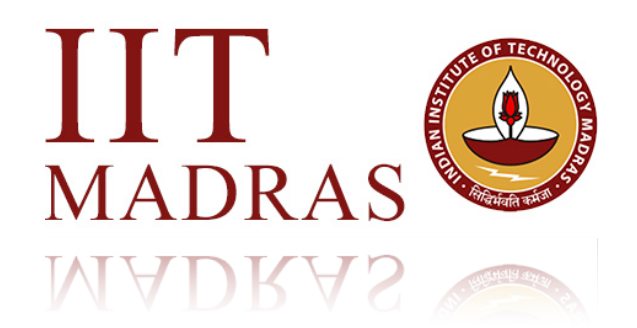

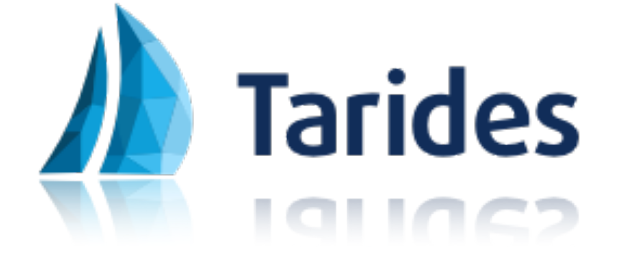

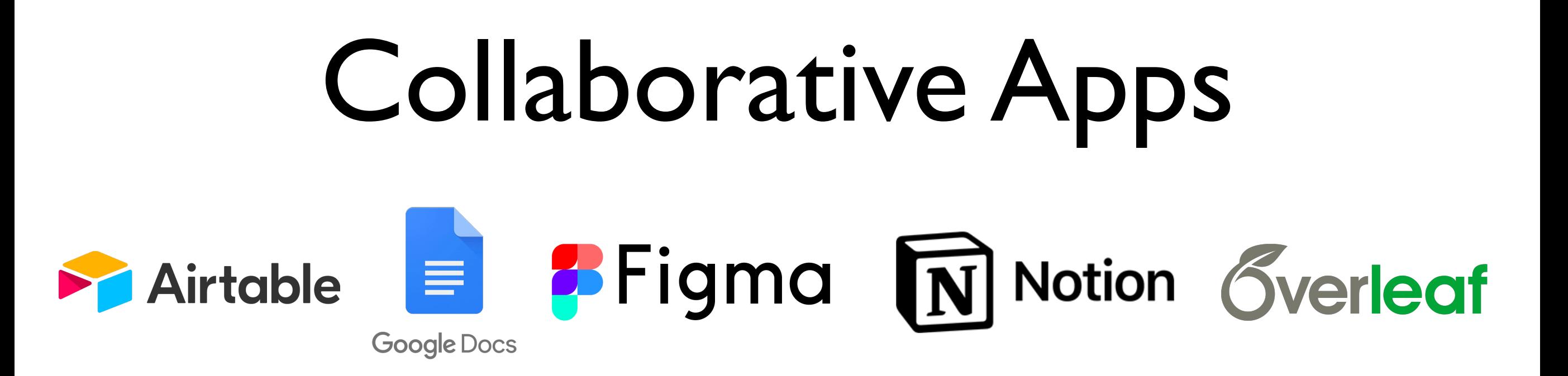

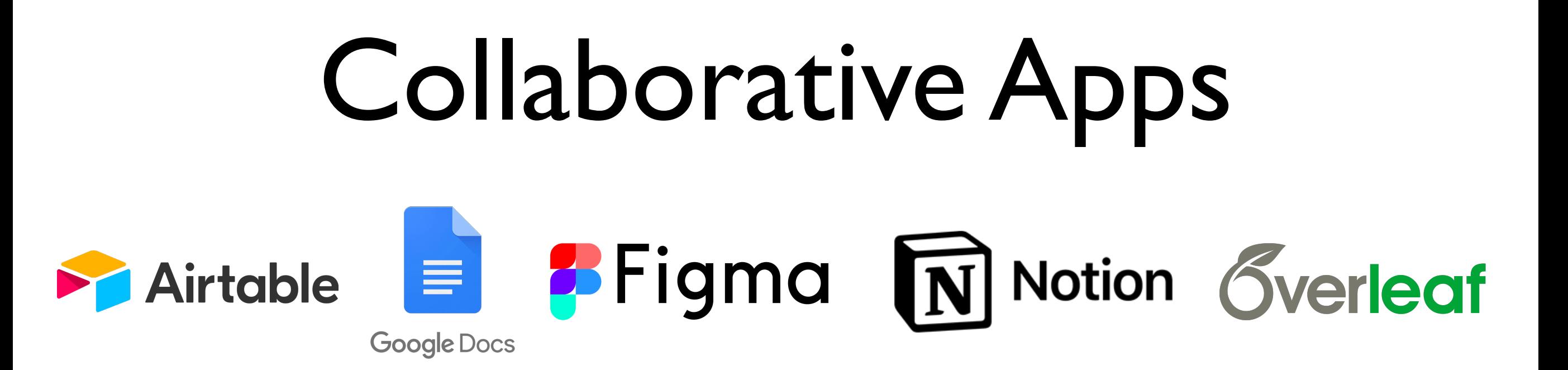

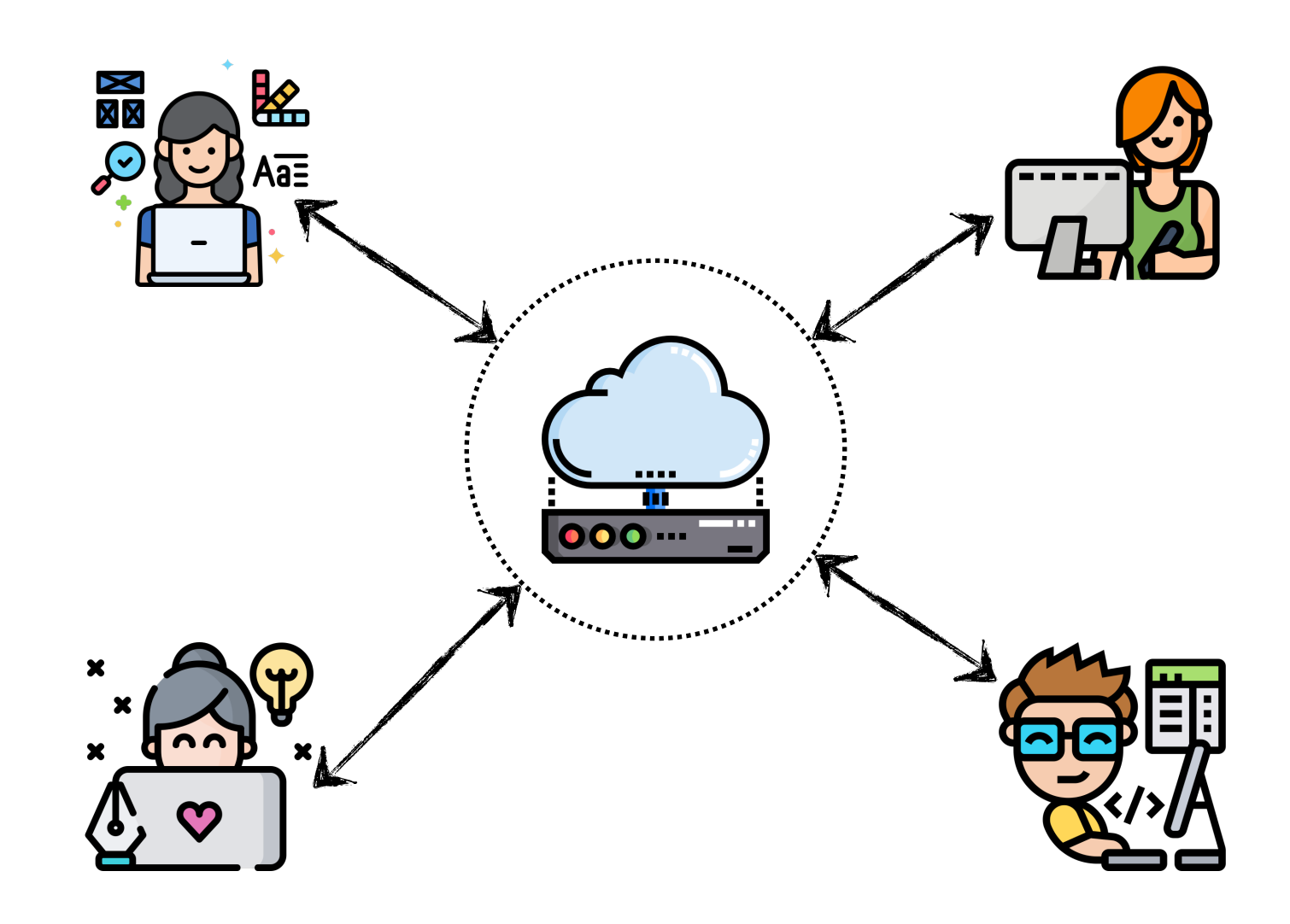

### Network Partitions

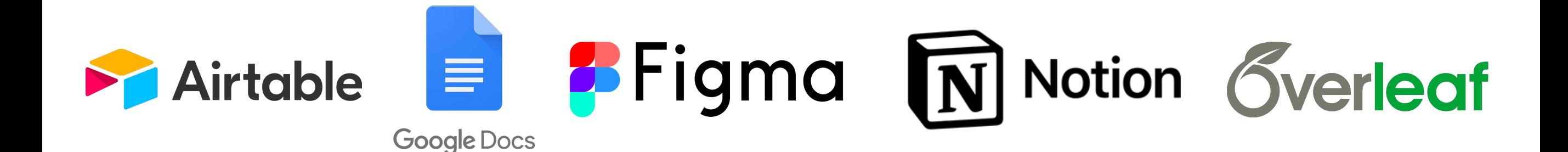

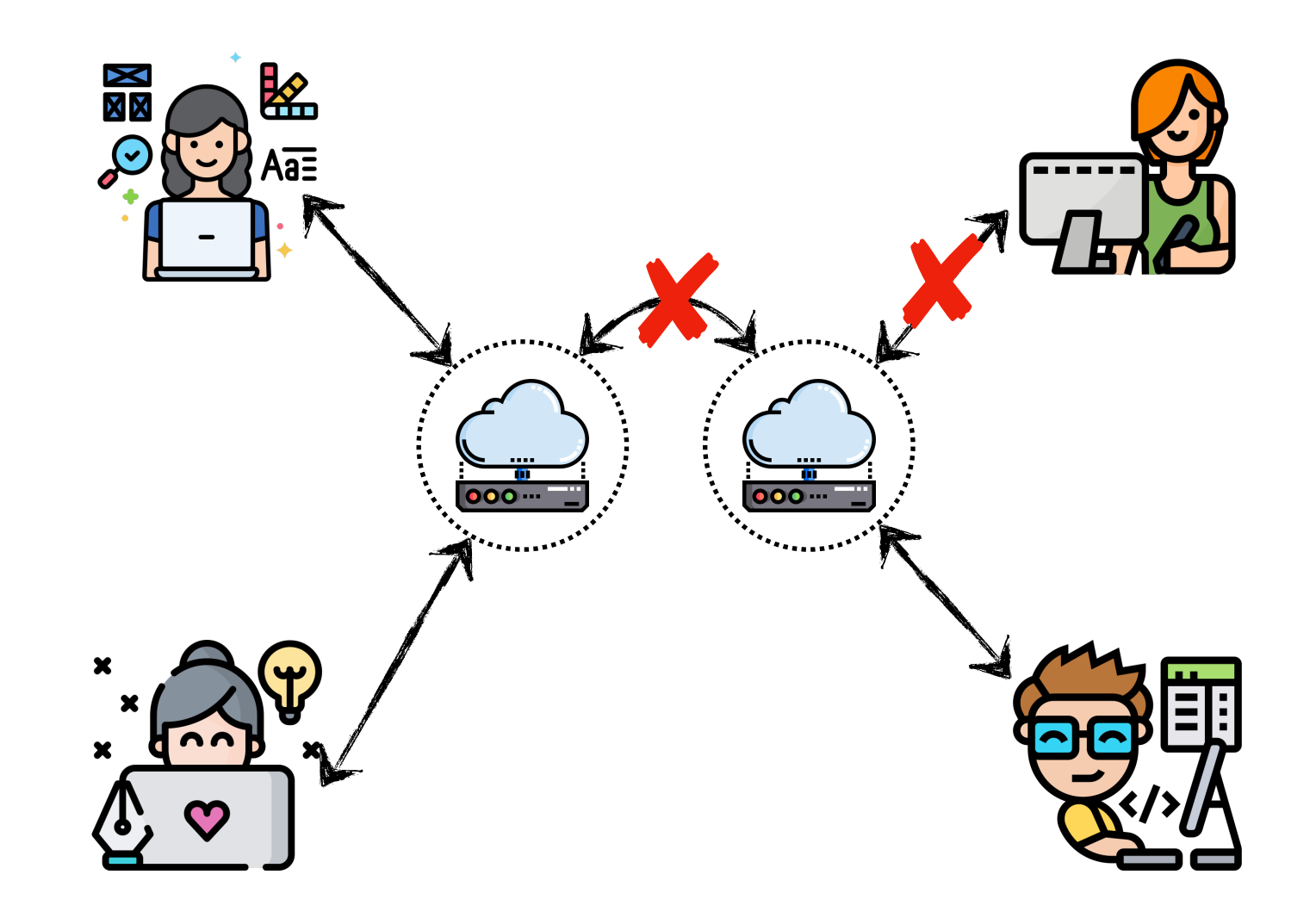

### Local-first software

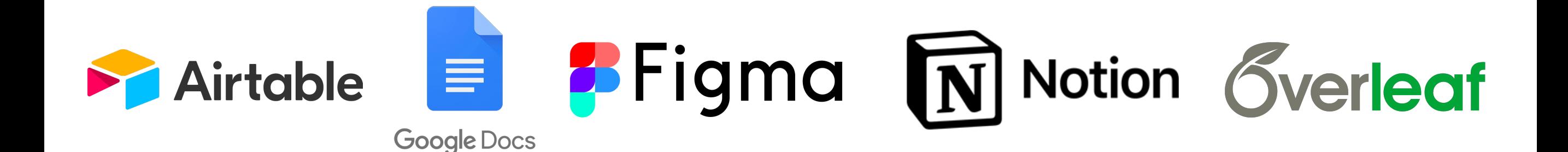

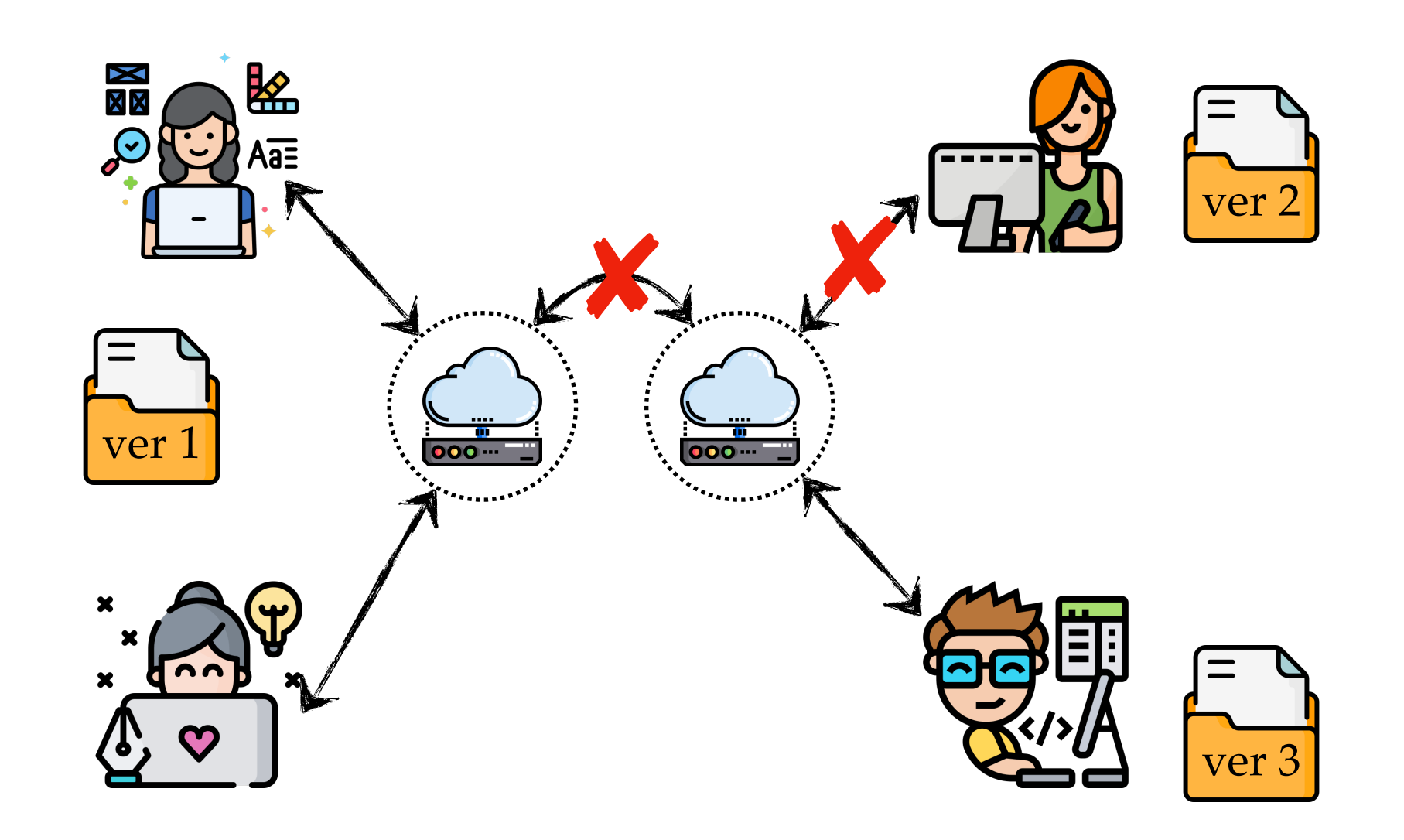

### Local-first software

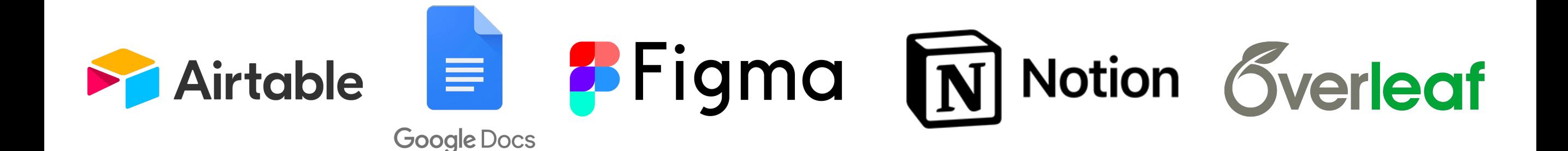

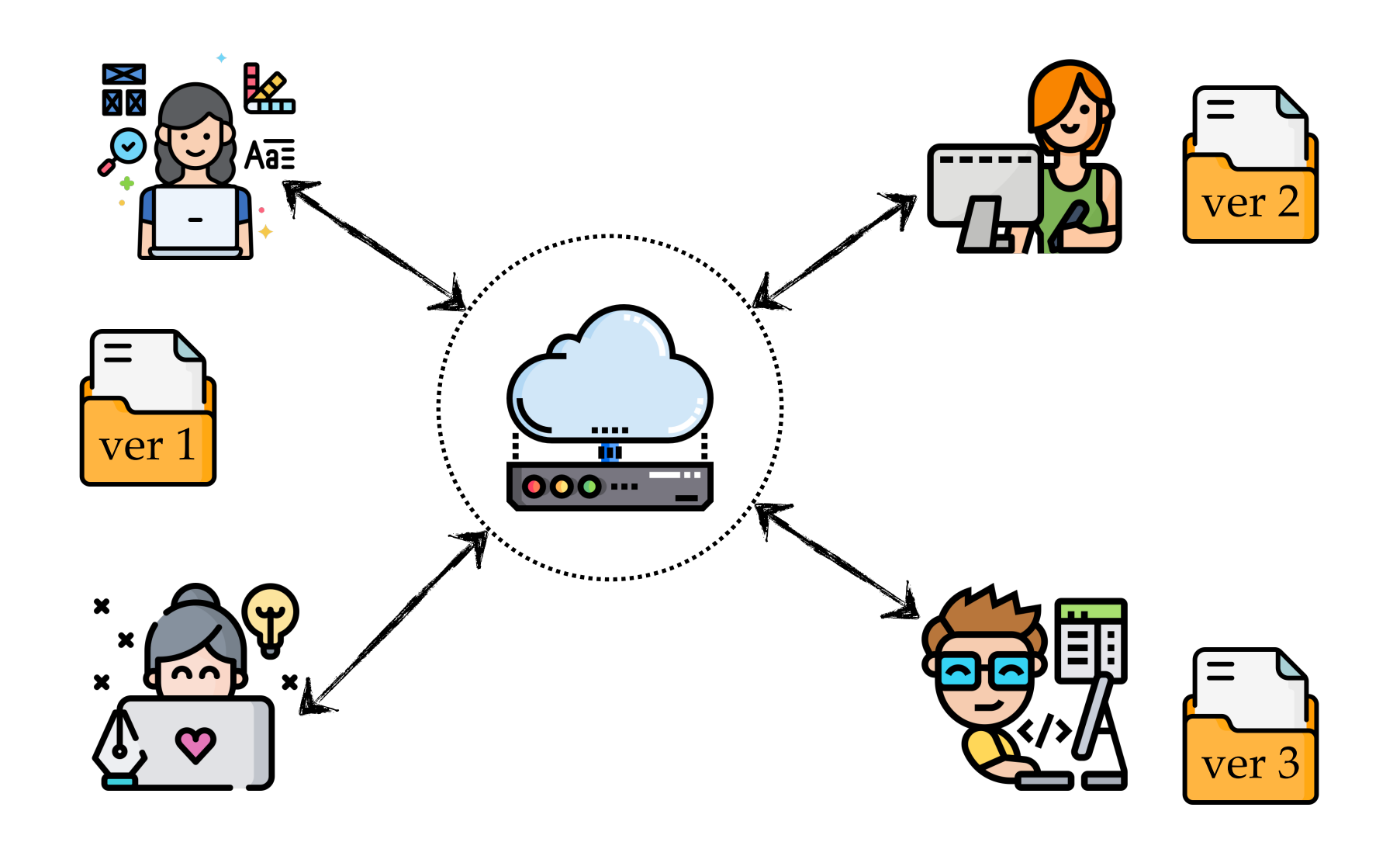

# Local-first software  $\equiv$  *P* Figma  $\boxed{\mathbf{N}}$  Notion Gverleaf **Exploration Address Google Docs** 銘 m 000 ...

#### Distributed Version Control Systems

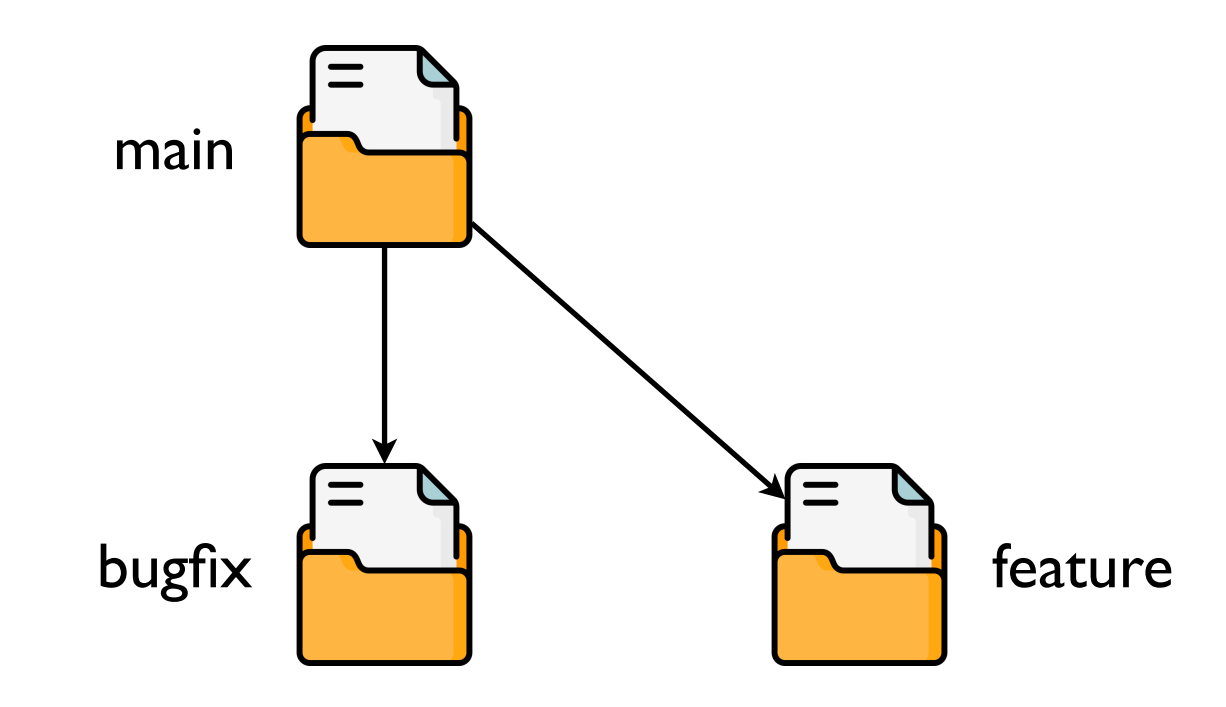

#### Distributed Version Control Systems

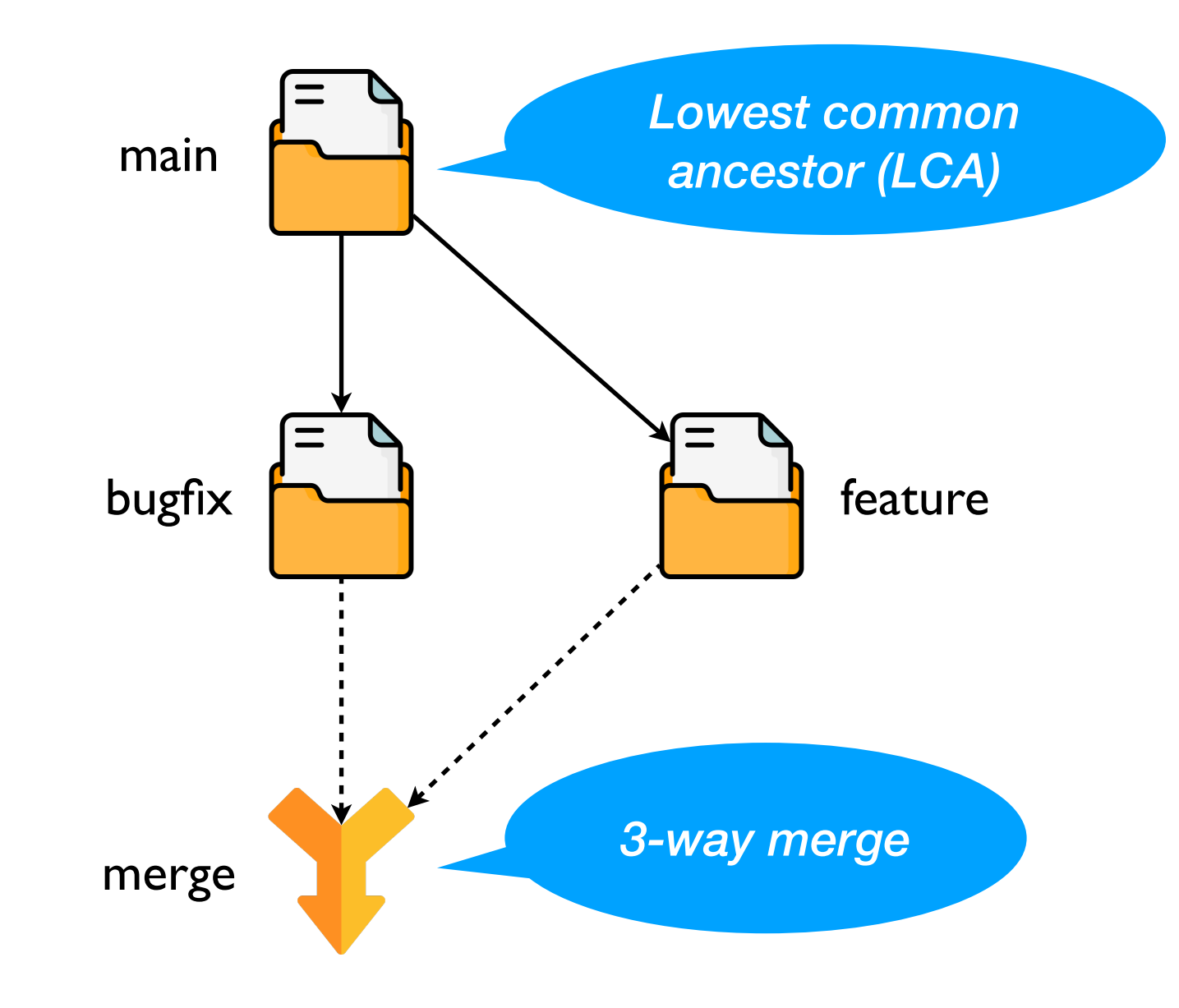

#### Distributed Version Control Systems

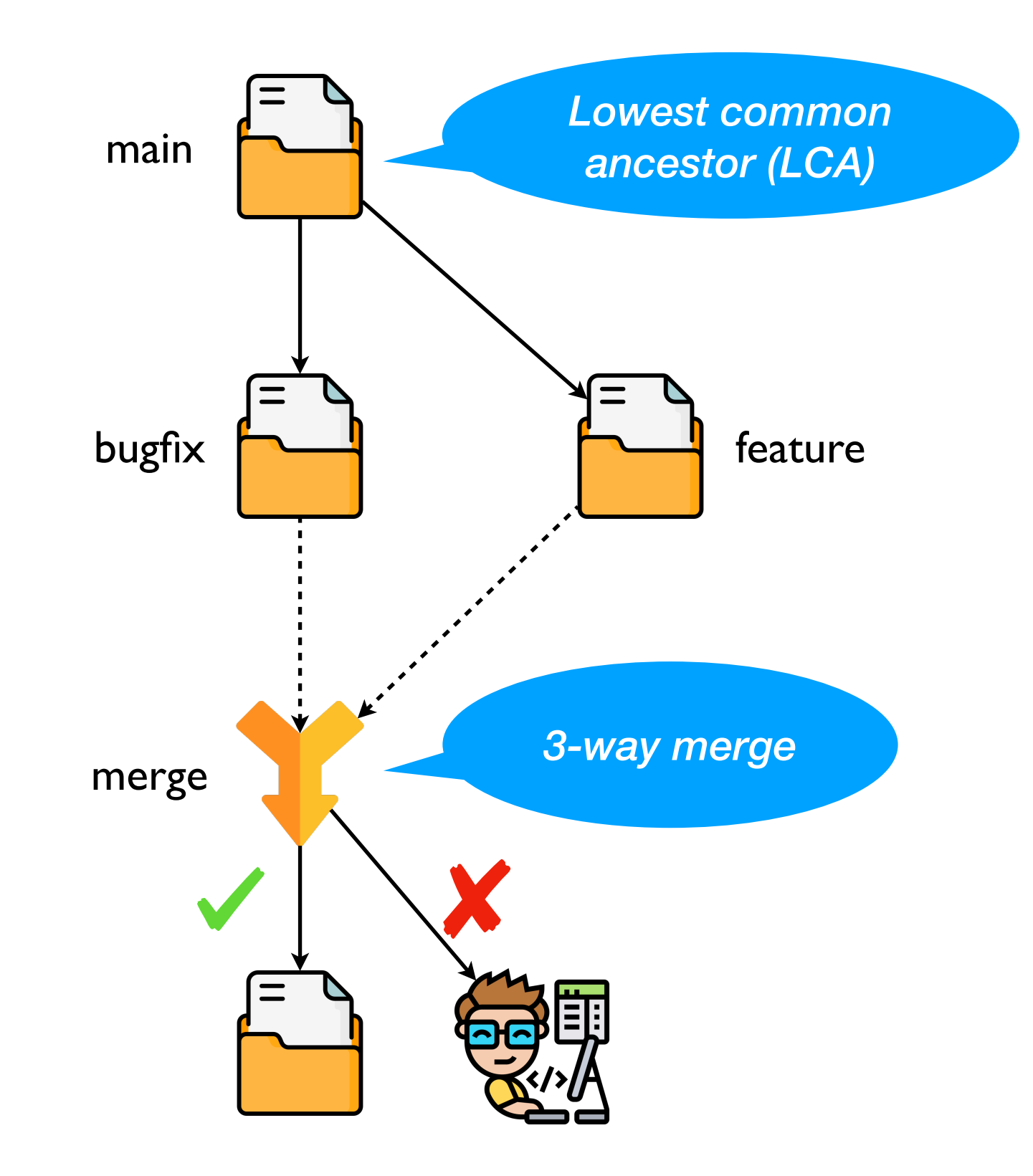

- MRDTs DVCS for *data types* rather than just *text files*
- Sequential data types + 3-way merge = replicated data type!

- MRDTs DVCS for *data types* rather than just *text files*
- Sequential data types  $+$  3-way merge  $=$  replicated data type!

```
module Counter : sig
   type t
  val read : t \rightarrow intval add : t \rightarrow int \rightarrow tval mult : t \rightarrow int \rightarrow tval merge : lca:t \rightarrow v1:t \rightarrow v2:t \rightarrow tend = struct
  type t = intlet read x = xlet add x d = x + d
  let mult x n = x * nlet merge \simlca \simv1 \simv2 =
     lca + (v1 - lca) + (v2 - lca)
```
- MRDTs DVCS for *data types* rather than just *text files*
- Sequential data types  $+$  3-way merge  $=$  replicated data type!

```
module Counter : sig
   type t
  val read : t \rightarrow intval add : t \rightarrow int \rightarrow tval mult : t \rightarrow int \rightarrow tval merge : lca:t \rightarrow v1:t \rightarrow v2:t \rightarrow tend = struct
  type t = intlet read x = xlet add x d = x + d
  let mult x n = x * nlet merge \simlca \simv1 \simv2 =
     lca + (v1 - lca) + (v2 - lca)
```
end

![](_page_12_Picture_4.jpeg)

- MRDTs DVCS for *data types* rather than just *text files*
- Sequential data types  $+$  3-way merge  $=$  replicated data type!

```
module Counter : sig
   type t
  val read : t \rightarrow intval add : t \rightarrow int \rightarrow tval mult : t \rightarrow int \rightarrow tval merge : lca:t -> v1:t -> v2:t -> t
end = structtype t = intlet read x = xlet add x d = x + d
  let mult x n = x * nlet merge \simlca \simv1 \simv2 =
    lca + (v1 - lca) + (v2 - lca)end
```
![](_page_13_Figure_4.jpeg)

- MRDTs DVCS for *data types* rather than just *text files*
- Sequential data types + 3-way merge = replicated data type!

```
module Counter : sig
   type t
  val read : t \rightarrow intval add : t \rightarrow int \rightarrow tval mult : t \rightarrow int \rightarrow tval merge : lca:t -> v1:t -> v2:t -> t
end = structtype t = intlet read x = xlet add x d = x + d
  let mult x n = x * nlet merge \simlca \simv1 \simv2 =
    lca + (v1 - lca) + (v2 - lca)
```
end

![](_page_14_Figure_4.jpeg)

- MRDTs DVCS for *data types* rather than just *text files*
- Sequential data types + 3-way merge = replicated data type!

```
module Counter : sig
   type t
  val read : t \rightarrow intval add : t \rightarrow int \rightarrow tval mult : t \rightarrow int \rightarrow tval merge : lca:t -> v1:t -> v2:t -> t
end = structtype t = intlet read x = xlet add x d = x + d
  let mult x n = x * nlet merge \simlca \simv1 \simv2 =
    lca + (v1 - lca) + (v2 - lca)end
```
![](_page_15_Figure_4.jpeg)

- MRDTs DVCS for *data types* rather than just *text files*
- Sequential data types + 3-way merge = replicated data type!

![](_page_16_Figure_3.jpeg)

- MRDTs DVCS for *data types* rather than just *text files*
- Sequential data types + 3-way merge = replicated data type!

![](_page_17_Figure_3.jpeg)

#### Does the 3-way merge idea generalise?

### Does the 3-way merge idea generalise?

*Sort of…*

• OR-set — *add-wins* when there is a concurrent add and remove of the same element

• OR-set — *add-wins* when there is a concurrent add and remove of the same element

```
let merge \simlca \simv1 \simv2 =
   (lca ∩ v1 ∩ v2) (* unmodified elements *)
   ∪ (v1 - lca) (* added in v1 *)
```

```
 ∪ (v2 - lca) (* added in v2 *)
```
• OR-set — *add-wins* when there is a concurrent add and remove of the same element

```
let merge \simlca \simv1 \simv2 =
   (lca ∩ v1 ∩ v2) (* unmodified elements *)
   ∪ (v1 - lca) (* added in v1 *)
   ∪ (v2 - lca) (* added in v2 *)
```
![](_page_22_Picture_4.jpeg)

• OR-set — *add-wins* when there is a concurrent add and remove of the same element

```
let merge \simlca \simv1 \simv2 =
   (lca ∩ v1 ∩ v2) (* unmodified elements *)
   ∪ (v1 - lca) (* added in v1 *)
   ∪ (v2 - lca) (* added in v2 *)
```
![](_page_23_Figure_4.jpeg)

• OR-set — *add-wins* when there is a concurrent add and remove of the same element

```
let merge \simlca \simv1 \simv2 =
   (lca ∩ v1 ∩ v2) (* unmodified elements *)
   ∪ (v1 - lca) (* added in v1 *)
   ∪ (v2 - lca) (* added in v2 *)
```

```
Kaki et al. "Mergeable Replicated Data Types", 
OOPSLA 2019
```
![](_page_24_Figure_4.jpeg)

• OR-set — *add-wins* when there is a concurrent add and remove of the same element

```
let merge \simlca \simv1 \simv2 =
   (lca ∩ v1 ∩ v2) (* unmodified elements *)
  ∪ (v1 - lca) (* added in v1 *)
  ∪ (v2 - lca) (* added in v2 *)
```

```
\{\}\cup (\{1\} - \{1\}) \cup (\{\} - \{1\})= { } ∪ { } ∪ { }
= { } (expected {1})
```
![](_page_25_Figure_5.jpeg)

• OR-set — *add-wins* when there is a concurrent add and remove of the same element

```
let merge \simlca \simv1 \simv2 =
   (lca ∩ v1 ∩ v2) (* unmodified elements *)
  U (v1 - lca) (* added in v1 *)
   ∪ (v2 - lca) (* added in v2 *)
```

```
Kaki et al. "Mergeable Replicated Data Types", 
OOPSLA 2019
```

```
\{\}\cup (\{1\} - \{1\}) \cup (\{\} - \{1\})= { } ∪ { } ∪ { }
= { } (expected {1})
```
![](_page_26_Figure_5.jpeg)

• Convergence is not sufficient; *Intent* is not preserved

![](_page_26_Figure_7.jpeg)

- <sup>A</sup>*formal specification language* to capture the *intent* of the MRDT
	- ✦ Must be rich enough to capture eventual consistency

- <sup>A</sup>*formal specification language* to capture the *intent* of the MRDT
	- ✦ Must be rich enough to capture eventual consistency
- Even *simple* data types attract enormous *complexity* when made *distributed*

- <sup>A</sup>*formal specification language* to capture the *intent* of the MRDT
	- Must be rich enough to capture eventual consistency
- Even *simple* data types attract enormous *complexity* when made *distributed*

![](_page_29_Picture_4.jpeg)

- <sup>A</sup>*formal specification language* to capture the *intent* of the MRDT
	- Must be rich enough to capture eventual consistency
- Even *simple* data types attract enormous *complexity* when made *distributed*

![](_page_30_Picture_4.jpeg)

• *Mechanization* to bridge the gap between spec and impl

- An F<sup>\*</sup> library implementing and proving MRDTs
	- ★ https://github.com/prismlab/peepul

![](_page_31_Figure_3.jpeg)

- An F<sup>\*</sup> library implementing and proving MRDTs
	- ★ https://github.com/prismlab/peepul
- Specification language is event-based

![](_page_32_Picture_4.jpeg)

★ Burckhardt et al. "Replicated Data Types: Specification, Verification and Optimality", POPL 2014

- An F<sup>\*</sup> library implementing and proving MRDTs
	- ★ https://github.com/prismlab/peepul
- Specification language is event-based

![](_page_33_Picture_4.jpeg)

- ★ Burckhardt et al. "Replicated Data Types: Specification, Verification and Optimality", POPL 2014
- *Replication-aware simulation* to connect *specification* with *implementation*

- An F<sup>\*</sup> library implementing and proving MRDTs
	- ★ https://github.com/prismlab/peepul
- Specification language is event-based

![](_page_34_Picture_4.jpeg)

- ★ Burckhardt et al. "Replicated Data Types: Specification, Verification and Optimality", POPL 2014
- *Replication-aware simulation* to connect *specification* with *implementation*
- *Space- and time-efficient* implementations
	- Ist certified implementation of a  $O(1)$  replicated queue with  $O(n)$  merge.

- An F<sup>\*</sup> library implementing and proving MRDTs
	- ★ https://github.com/prismlab/peepul
- Specification language is event-based

![](_page_35_Picture_4.jpeg)

- ★ Burckhardt et al. "Replicated Data Types: Specification, Verification and Optimality", POPL 2014
- *Replication-aware simulation* to connect *specification* with *implementation*
- *Space- and time-efficient* implementations
	- $\star$  1st certified implementation of a O(1) replicated queue with O(n) merge.
- *Composition* of MRDTs and their proofs!

- An F<sup>\*</sup> library implementing and proving MRDTs
	- ★ https://github.com/prismlab/peepul
- Specification language is event-based

![](_page_36_Picture_4.jpeg)

- ★ Burckhardt et al. "Replicated Data Types: Specification, Verification and Optimality", POPL 2014
- *Replication-aware simulation* to connect *specification* with *implementation*
- *Space- and time-efficient* implementations
	- $\star$  1st certified implementation of a O(1) replicated queue with O(n) merge.
- *Composition* of MRDTs and their proofs!
- Extracted RDTs are compatible with *Irmin* a Git-like distributed database

![](_page_38_Picture_2.jpeg)

![](_page_39_Figure_2.jpeg)

![](_page_40_Figure_2.jpeg)

```
 { } 
   ∪ ( { (a,1); (a,2) } - { (a,1) }) 
  ∪ ({ }{ } ({}} - { (a,1)} }
= { } ∪ { (a,2) } ∪ { }
= \{ (a,2) \}
```
![](_page_41_Figure_3.jpeg)

• Discriminate duplicate additions by associating a unique id

```
 { } 
   ∪ ( { (a,1); (a,2) } - { (a,1) }) 
  ∪ ({ } - { (a, 1) } )
= { } ∪ { (a,2) } ∪ { }
= \{ (a,2) \}
```
• MRDT implementation

 $D_{\tau} = (\Sigma, \sigma_0, do, merge)$ 

![](_page_42_Figure_5.jpeg)

• Discriminate duplicate additions by associating a unique id

```
 { } 
   ∪ ( { (a,1); (a,2) } - { (a,1) }) 
  ∪ ({ } - { (a, 1) } )
= { } ∪ { (a,2) } ∪ { }
= \{ (a,2) \}
```
• MRDT implementation

 $D_{\tau} = (\Sigma, \sigma_0, do, merge)$ 

![](_page_43_Figure_5.jpeg)

![](_page_43_Figure_6.jpeg)

• Discriminate duplicate additions by associating a unique id

```
 { } 
   ∪ ( { (a,1); (a,2) } - { (a,1) }) 
  ∪ ({ } - { (a, 1) } )
= { } ∪ { (a,2) } ∪ { }
= \{ (a,2) \}
```
• MRDT implementation

 $D_{\tau} = (\Sigma, \sigma_0, do, merge)$ 

*Unique Lamport Timestamps*1:  $\Sigma = \mathcal{P}(\mathbb{N} \times \mathbb{N})$ 2:  $\sigma_0 = \{\}$ 3:  $do(rd, \sigma, t) = (q, \{a \mid (a, t) \in \sigma\})$ 4:  $do(add(a), \sigma, t) = (\sigma \cup \{(a, t)\}, \bot)$ 5:  $do(remove(a), \sigma, t) = (\{e \in \sigma \mid fst(e) \neq a\}, \perp)$ 6: merge( $\sigma_{lca}, \sigma_a, \sigma_b$ ) =

$$
(\sigma_{lca} \cap \sigma_a \cap \sigma_b) \cup (\sigma_a - \sigma_{lca}) \cup (\sigma_b - \sigma_{lca})
$$

![](_page_44_Figure_7.jpeg)

Abstract state  $I = \langle E, oper, real, time, vis \rangle$ 

Abstract state  $I = \langle E, opera, rval, time, vis \rangle$ 

![](_page_46_Figure_2.jpeg)

![](_page_46_Figure_3.jpeg)

Abstract state  $I = \langle E, opera, rval, time, vis \rangle$ 

![](_page_47_Figure_2.jpeg)

$$
\mathcal{F}_{orset}(rd, \langle E, oper, roll, time, vis \rangle) = \{a \mid \exists e \in E. oper(e)
$$

$$
= add(a) \land \neg (\exists f \in E. oper(f) = remove(a) \land e \xrightarrow{vis} f) \}
$$

Abstract state  $I = \langle E, opera, rval, time, vis \rangle$ 

![](_page_48_Figure_2.jpeg)

$$
\mathcal{F}_{orset}(\text{rd}, \langle E, oper, rval, time, vis \rangle) = \{a \mid \exists e \in E. oper(e)
$$

$$
= add(a) \land \neg (\exists f \in E. oper(f) = remove(a) \land e \xrightarrow{vis} f) \}
$$

• Connects the *abstract state* with the *concrete state*

- Connects the *abstract state* with the *concrete state*
- For the OR-set,

- Connects the *abstract state* with the *concrete state*
- For the OR-set,

$$
\mathcal{R}_{sim}(I, \sigma) \iff (\forall (a, t) \in \sigma \iff
$$
  
( $\exists e \in I.E \land I. oper(e) = add(a) \land I.time(e) = t \land$   
 $\neg(\exists f \in I.E \land I. oper(f) = remove(a) \land e \xrightarrow{vis} f)))$ 

- Connects the *abstract state* with the *concrete state*
- For the OR-set,

$$
\mathcal{R}_{sim}(I, \sigma) \iff (\forall (a, t) \in \sigma \iff
$$
  
( $\exists e \in I.E \land I. oper(e) = add(a) \land I.time(e) = t \land$   
 $\neg (\exists f \in I.E \land I. oper(f) = remove(a) \land e \xrightarrow{vis} f)))$ 

- The main verification effort is to show that the relation above is indeed a *simulation relation*
	- ★ Shown separately for *operations* and *merge function*
	- ★ Proof by induction on the execution trace

### Verification effort

![](_page_54_Picture_8.jpeg)

### Verification effort

![](_page_55_Picture_8.jpeg)

#### Composing RDTs is HARD!

 $\bullet\bullet\bullet$ 

 $...$ 

![](_page_56_Picture_1.jpeg)

**Martin Kleppmann** @martinkl

Today in "distributed systems are hard": I wrote down a simple CRDT algorithm that I thought was "obviously correct" for a course I'm teaching. Only 10 lines or so long. Found a fatal bug only after spending hours trying to prove the algorithm correct. (a)

4:18 AM · Nov 13, 2020 · Tweetbot for iOS

41 Retweets 4 Quote Tweets 541 Likes

![](_page_56_Picture_6.jpeg)

Martin Kleppmann @martinkl · Nov 13, 2020

The interesting thing about this bug is that it comes about only from the interaction of two features. A LWW map by itself is fine. A set in which you can insert and delete elements (but not update them) is fine. The problem arises only when delete and update interact.

![](_page_56_Picture_9.jpeg)

- Build IRC-style group chat
	- ★ Send and read messages in channels

- Build IRC-style group chat
	- ★ Send and read messages in channels
- Represent application state as a map MRDT
	- ★ String (*channel name*) keys → mergeable-log MRDT values

- Build IRC-style group chat
	- ★ Send and read messages in channels
- Represent application state as a map MRDT
	- ★ String (*channel name*) keys → mergeable-log MRDT values

#### **• Goal:**

- **★** *map* and *log* proved correct separately
- **★** Use the proof of underlying RDTs to prove chat application correctness

#### **Implementation**

 $\mathcal{D}_{\alpha-map} = (\Sigma, \sigma_0, do, merge_{\alpha-map})$  where 1:  $\Sigma_{\alpha-map} = \mathcal{P}(string \times \Sigma_{\alpha})$ 2:  $\sigma_0 = \{\}\$ 3:  $\delta(\sigma, k) = \begin{cases} \sigma(k), & \text{if } k \in dom(\sigma) \\ \sigma_{0_\sigma}, & \text{otherwise} \end{cases}$  $do(set(k, o_{\alpha}), \sigma, t) =$  $4:$ let  $(v, r) = do_{\alpha}(o_{\alpha}, \delta(\sigma, k), t)$  in  $(\sigma[k \mapsto v], r)$  $do(get(k, o_{\alpha}), \sigma, t) =$  $5:$ let  $(\Box r) = do_{\alpha}(o_{\alpha}, \delta(\sigma, k), t)$  in  $(\sigma, r)$  $merge_{\alpha-map}(\sigma_{lca},\sigma_a,\sigma_b)=$ 6:  $\{(k, v) \mid (k \in dom(\sigma_{lca}) \cup dom(\sigma_a) \cup dom(\sigma_b)) \wedge$  $v = merge_{\alpha}(\delta(\sigma_{lca}, k), \delta(\sigma_a, k), \delta(\sigma_b, k))$ 

$$
\mathcal{R}_{sim-\alpha-map}(I,\sigma) \iff \forall k.
$$
  
\n1:  $(k \in dom(\sigma) \iff \exists e \in I.E. oper(e) = set(k,\_) ) \land$   
\n2:  $\mathcal{R}_{sim-\alpha} (project(k,I), \delta(\sigma,k))$ 

**Implementation**

 $\mathcal{D}_{\alpha-map} = (\Sigma, \sigma_0, do, merge_{\alpha-map})$  where 1:  $\Sigma_{\alpha-map} = \mathcal{P}(string \times \Sigma_{\alpha})$  The values in the MRDT map are MRDTs 2:  $\sigma_0 = \{\}$ 3:  $\delta(\sigma, k) = \begin{cases} \sigma(k), & \text{if } k \in dom(\sigma) \\ \sigma_{0_\alpha}, & \text{otherwise} \end{cases}$  $do(set(k, o_{\alpha}), \sigma, t) =$  $4:$ let  $(v, r) = do_{\alpha}(o_{\alpha}, \delta(\sigma, k), t)$  in  $(\sigma[k \mapsto v], r)$  $do(get(k, o_{\alpha}), \sigma, t) =$  $5:$ let  $(\_, r) = do_{\alpha}(o_{\alpha}, \delta(\sigma, k), t)$  in  $(\sigma, r)$  $merge_{\alpha-map}(\sigma_{lca},\sigma_a,\sigma_b)=$ 6:  $\{(k, v) \mid (k \in dom(\sigma_{lca}) \cup dom(\sigma_a) \cup dom(\sigma_b)) \wedge$  $v = merge_{\alpha}(\delta(\sigma_{lca}, k), \delta(\sigma_a, k), \delta(\sigma_b, k))$ 

$$
\mathcal{R}_{\text{sim}-\alpha-\text{map}}(I,\sigma) \iff \forall k.
$$
  
\n1:  $(k \in \text{dom}(\sigma) \iff \exists e \in I.E. \text{ oper}(e) = \text{set}(k,\_) ) \land$   
\n2:  $\mathcal{R}_{\text{sim}-\alpha}$  (project(k,I),  $\delta(\sigma,k)$ )

**Implementation**

 $\mathcal{D}_{\alpha-map} = (\Sigma, \sigma_0, do, merge_{\alpha-map})$  where 1:  $\Sigma_{\alpha-map} = \mathcal{P}(string \times \Sigma_{\alpha})$  The values in the MRDT map are MRDTs 2:  $\sigma_0 = \{\}$ 3:  $\delta(\sigma, k) = \begin{cases} \sigma(k), & \text{if } k \in dom(\sigma) \\ \sigma_{0_\alpha}, & \text{otherwise} \end{cases}$  $do(set(k, o_{\alpha}), \sigma, t) =$  $4:$ let  $(v, r) = do_{\alpha}(o_{\alpha}, \delta(\sigma, k), t)$  in  $(\sigma[k \mapsto v], r)$  $do(get(k, o_\alpha), \sigma, t) =$  $5:$ let  $(\Box r) = do_{\alpha}(o_{\alpha}, \delta(\sigma, k), t)$  in  $(\sigma, r)$  $merge_{\alpha-map}(\sigma_{lca},\sigma_a,\sigma_b)=$ 6: *Merge uses the merge of the*   $\{(k, v) \mid (k \in dom(\sigma_{lca}) \cup dom(\sigma_a) \cup dom(\sigma_b)) \wedge$ *underlying value type!*  $v = merge_{\alpha}(\delta(\sigma_{lca}, k), \delta(\sigma_a, k), \delta(\sigma_b, k))$ 

$$
\mathcal{R}_{\text{sim}-\alpha-\text{map}}(I,\sigma) \iff \forall k.
$$
  
1:  $(k \in \text{dom}(\sigma) \iff \exists e \in I.E. \text{ oper}(e) = \text{set}(k,\_) ) \land$   
2:  $\mathcal{R}_{\text{sim}-\alpha} (\text{project}(k,I), \delta(\sigma,k))$ 

**Implementation**

 $\mathcal{D}_{\alpha-map} = (\Sigma, \sigma_0, do, merge_{\alpha-map})$  where 1:  $\Sigma_{\alpha-map} = \mathcal{P}(string \times \Sigma_{\alpha})$  The values in the MRDT map are MRDTs 2:  $\sigma_0 = \{\}$ 3:  $\delta(\sigma, k) = \begin{cases} \sigma(k), & \text{if } k \in dom(\sigma) \\ \sigma_{0_\alpha}, & \text{otherwise} \end{cases}$  $do(set(k, o_{\alpha}), \sigma, t) =$  $4:$ let  $(v, r) = do_{\alpha}(o_{\alpha}, \delta(\sigma, k), t)$  in  $(\sigma[k \mapsto v], r)$ 5:  $do(get(k, o_{\alpha}), \sigma, t) =$ let  $($ ,  $r)$  =  $do_{\alpha}(o_{\alpha}, \delta(\sigma, k), t)$  in  $(\sigma, r)$  $merge_{\alpha-map}(\sigma_{lca},\sigma_a,\sigma_b)=$ 6:  $\{(k, v) \mid (k \in dom(\sigma_{lca}) \cup dom(\sigma_a) \cup dom(\sigma_b)) \wedge$ *Merge uses the merge of the underlying value type!*  $v = merge_{\alpha}(\delta(\sigma_{lca}, k), \delta(\sigma_a, k), \delta(\sigma_b, k))$ 

#### **Simulation Relation**

 $\mathcal{R}_{sim-\alpha-map}(I,\sigma) \iff \forall k.$ 1:  $(k \in dom(\sigma) \iff \exists e \in I.E. oper(e) = set(k, \_) \land$  $\mathcal{R}_{sim-\alpha}$  (project(k, I),  $\delta(\sigma, k)$ )  $2:$ *Simulation relation appeals to the value type's simulation relation!*

- IRC app state is constructed by instantiating *generic map* with *mergeable log*
- The proof of correctness of the chat application directly follows from the composition.
	- ★ See paper for details!

![](_page_64_Figure_4.jpeg)

- ✦ An F\* library implementing and proving MRDTs
- **★ https://github.com/prismlab/peepul**

![](_page_65_Picture_4.jpeg)

- ✦ An F\* library implementing and proving MRDTs
- **★ https://github.com/prismlab/peepul**
- *Space- and time-efficient* implementations
	- $\star$  Certified implementation of a O(1) replicated queue with O(n) merge.

![](_page_66_Picture_6.jpeg)

- ✦ An F\* library implementing and proving MRDTs
- **★ https://github.com/prismlab/peepul**
- *Space- and time-efficient* implementations
	- $\star$  Certified implementation of a O(1) replicated queue with O(n) merge.
- *Composition* of MRDTs and their proofs!

![](_page_67_Picture_7.jpeg)

- ✦ An F\* library implementing and proving MRDTs
- **★ https://github.com/prismlab/peepul**
- *Space- and time-efficient* implementations
	- $\star$  Certified implementation of a O(1) replicated queue with O(n) merge.
- *Composition* of MRDTs and their proofs!
- See paper for
	- ✦ Formal description of the system + soundness proof
	- Case study on replicated queues
	- ✦ Performance results

![](_page_68_Picture_11.jpeg)